# Improvement Activity Attestation Using the NACOR Dashboard

**Individual and Group Reporting** 

December 2022

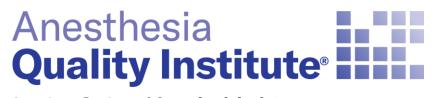

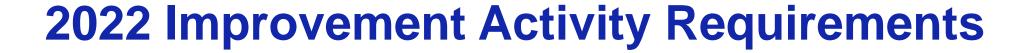

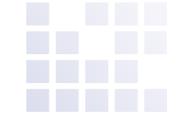

- To earn points the individual or practice needs to perform or participate in any improvement activity for a minimum of 90 consecutive days
- For practices reporting as a group to attest to an activity at least 50% of the clinicians (under the Tax ID number (TIN)) must perform the same activity during any continuous 90-day period, or as specified in the activity description, within the same performance period.
- Practices should maintain documentation for 6 years. Documentation should include a list of the NPIs that participated in the activity as well as how the IA was completed.
- The Improvement Activity component requirement is 40 points total

#### AQI Resources for Improvement Activities:

2022 AQI Supported Improvement Activities for Anesthesiology

# For Group Reporting Practices: How to Attest

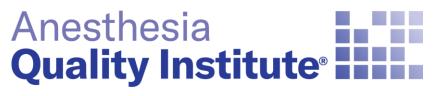

To add a new Improvement Activities (IA) click

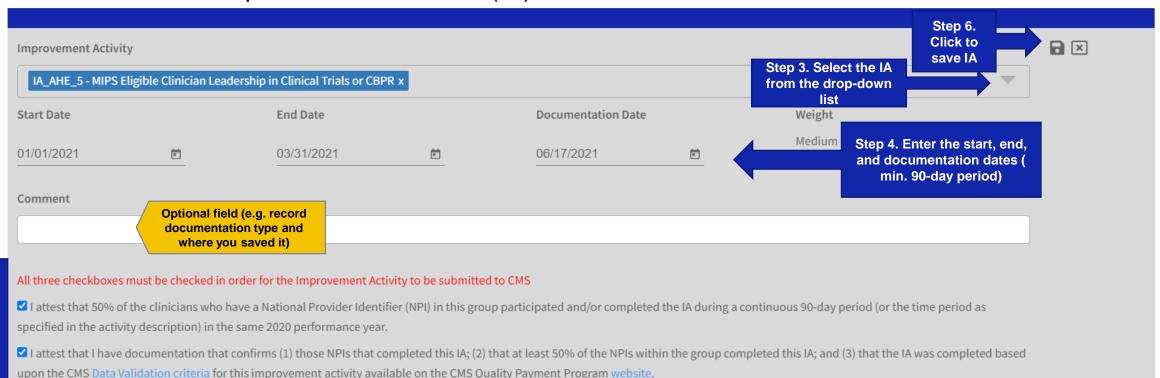

☑ I understand this documentation must be maintained for 6 years and is subject to audit by AQI, CMS and/or CMS contractors. I will provide this documentation if selected for an audit.

To view or edit the list of Improvement Activities (IA) that the group is attesting for:

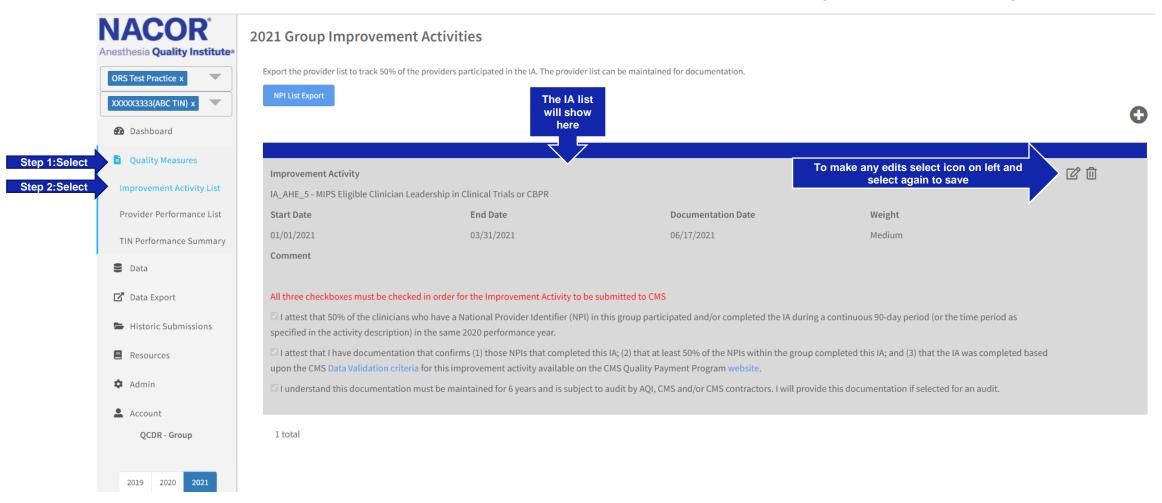

#### **2021 Group Improvement Activities**

Export the provider list to track 50% of the providers participated in the IA. The provider list can be maintained for documentation.

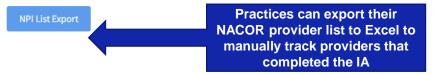

| Npi       | First Name | Last Name | Provider Type                             | Provider<br>Status | Completed IA_AHE_6 - Provide Education | Completed IA_BE_13 -            |
|-----------|------------|-----------|-------------------------------------------|--------------------|----------------------------------------|---------------------------------|
|           |            |           |                                           |                    | Opportunities for                      | Regularly assess<br>the patient |
|           |            |           |                                           |                    | New Clinician                          | experience of care              |
| 300000039 | Abdul      | Grennan   | Anesthesiologist                          | Active             | Yes                                    | Yes                             |
| 300000069 | Ahmad      | Wark      | Registered Nurse                          | Active             | Yes                                    | Yes                             |
| 300000068 | Alan       | Mitchel   | Anesthesiologist                          | Active             | Yes                                    | Yes                             |
| 300000074 | Alberto    | Mohr      | Certified Registered Nurse Anesthetist (  | Active             | Yes                                    | Yes                             |
| 300000048 | Alejandro  | Rostad    | Anesthesiologist                          | Active             | Yes                                    |                                 |
| 300000094 | Alvin      | Nuckols   | Anesthesiologist                          | Active             | Yes                                    |                                 |
| 300000066 | Arden      | Platt     | Anesthesiologist                          | Active             | Yes                                    | Yes                             |
| 300000072 | Arnold     | Denicola  | Certified Anesthesiologist Assistant (AA) | Active             | Yes                                    | Yes                             |
|           |            |           |                                           |                    |                                        |                                 |

# For Individual Reporting Practices: How to Attest

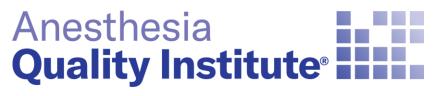

### **Individual Provider Attestation**

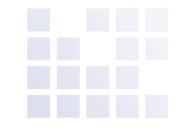

#### Reminder: This process should be followed for practices who are reporting individually

 Log in to the NACOR dashboard and select Quality Measure then select Improvement Activity List located on the left side menu

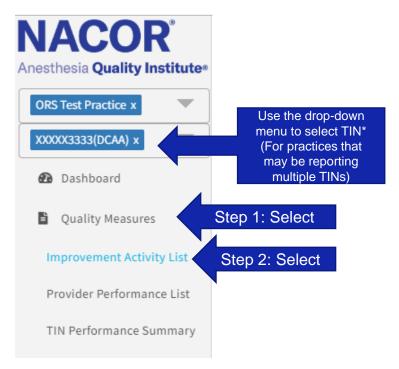

#### **Individual Provider Attestation**

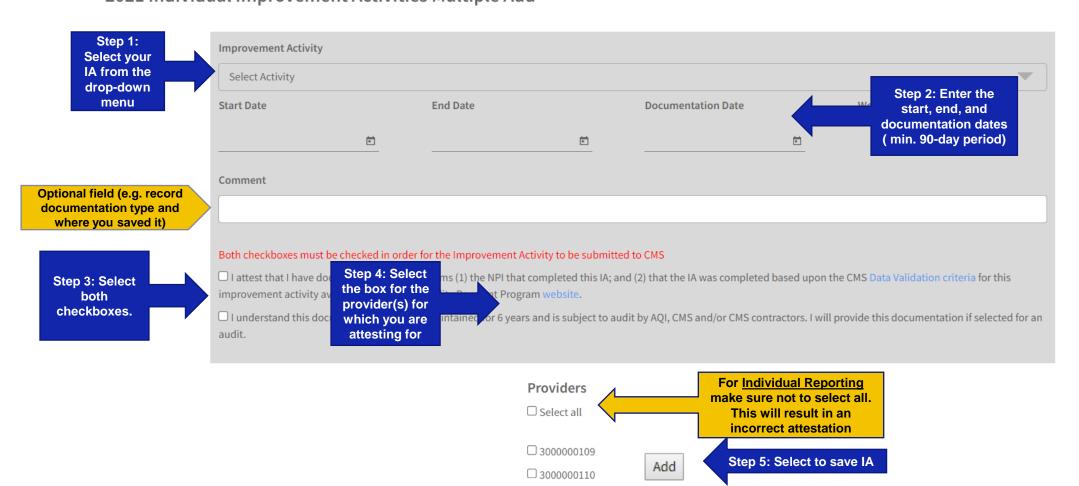

#### **Individual Provider Attestation**

To view IA by provider select the provider from the drop-down menu

2021 Individual Improvement Activities

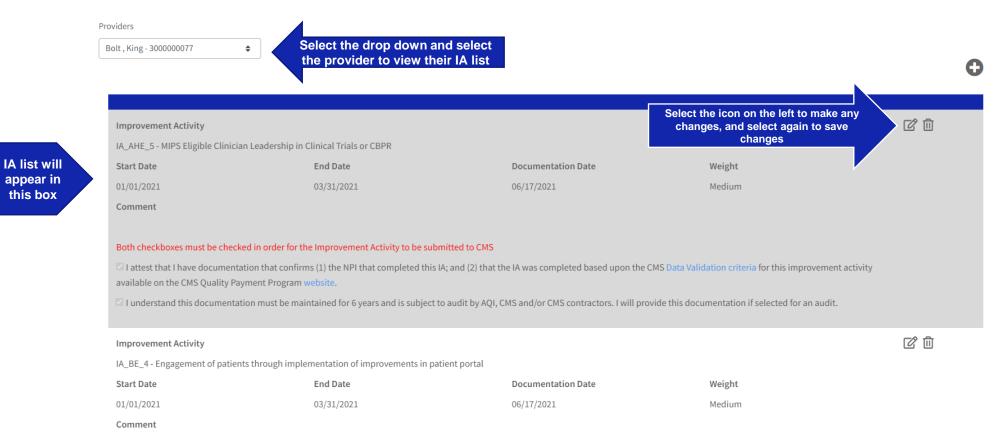

#### Reminder: This process should be followed for practices who are group reporting

 Log in to the NACOR, and select Quality Measure then select Improvement Activity List located on the left side menu

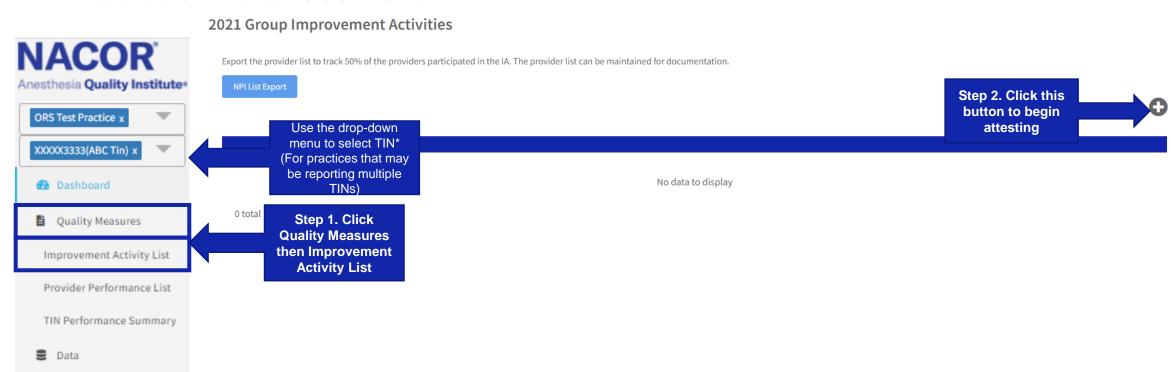